## Mapas Conceptuales

Alumnos TIC - 26/01/2011

Gliffy es una web que nos permite dise $\tilde{A}$ ±ar mapas conceptuales de infinidad de tipos y detalles, desde un diagrama de Venn hasta el plano de una casa.

Wikimindmap es un buscador que crea  $automA$ <sub>i</sub>ticamente un mapa conceptual mediante Wikipedia. Haciendo clic en el campo que queramos obtener informaci $\tilde{A}^3$ n nos mostrar $\tilde{A}_1$  su informaciÃ<sup>3</sup>n en Wikipedia.

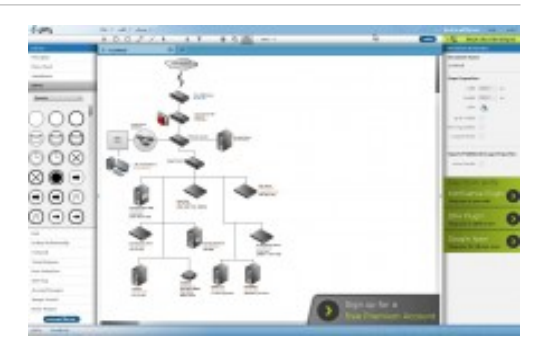

Bubbl es una web donde podemos crear mapas conceptuales modificando la letra, tamaño y color de las celdas.

Think es una web que nos permite crear mapas mentales de forma gratuita sin registrarnos, adem $\tilde{A}$ js, nos permite guardar los mapas como imagen .JPG

Flowchart,  $a\tilde{A}^{\circ}$ n en fase beta, tiene a su favor el que es una herramienta que permite la colaboraci $\tilde{A}^{3}$ n de varios usarios pertenecientes al mismo grupo y en tiempo real en la creaciÃ<sup>3</sup>n de los diagramas. Su uso requiere de registro gratuito.

Mindmeister. Su utilizaciÃ<sup>3</sup>n es sencilla, aunque por contra, posee poscas funcionalidades. A destacar, podemos asignar iconos a los textos del diagrama para indicar estados de  $\tilde{A}$ inimo, importancia, .... Requiere de registro gratuito para su  $utilizaci\tilde{A}^3n$ .

Mindomo es, despu $\tilde{A}$ ©s de gliffy, la herramienta m $\tilde{A}$ js vers $\tilde{A}$ <sub>i</sub>til de todas ellas. El aspecto de nuestro diagramas es totalmente configurable, desde el tipo, tama $\tilde{A}$ ±o, color y fondo de los textos hasta la forma de los cuadros, globos, grafos, etc. Adem $\tilde{A}$ is de la inclusi $\tilde{A}^3$ n de im $\tilde{A}$ igenes desde cualquier fuente, podemos incluir en nuestro proyecto notas sobre el desarrollo del mismo, iconos de progreso o importancia, e incluso enlaces a la web.

Es capaz de exportar a varios formatos gr $\tilde{A}$  ficos y otros formatos como pdf, rtf o texto plano. Requiere de registro gratuito.

Digidocmap es una herramienta sencilla que nos permite crear mapas conceptuales insertando imagenes, enlaces, etc.